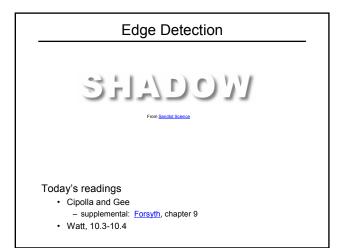

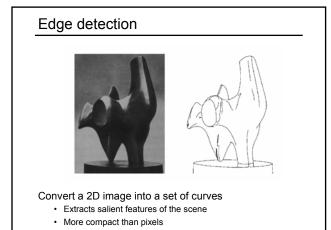

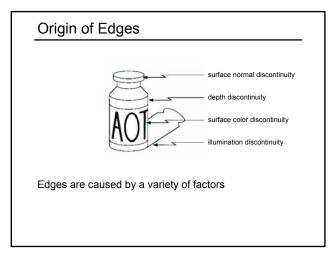

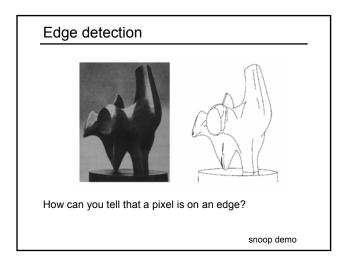

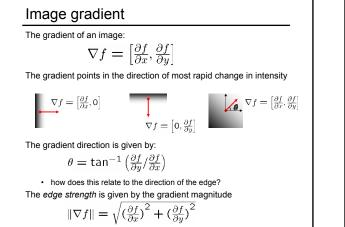

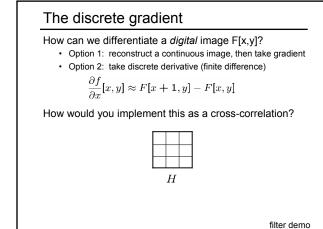

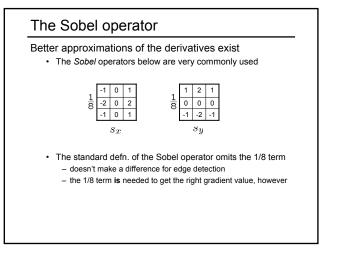

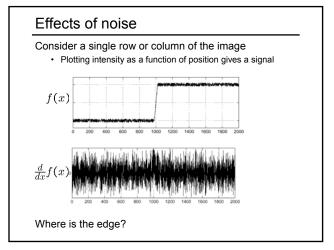

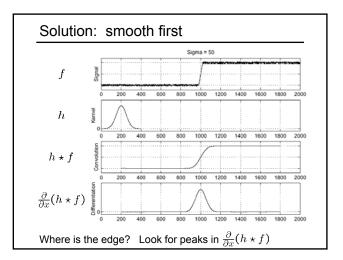

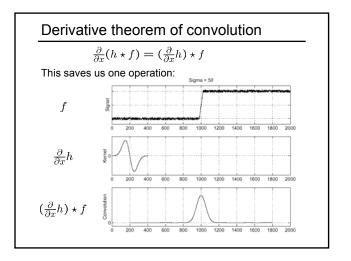

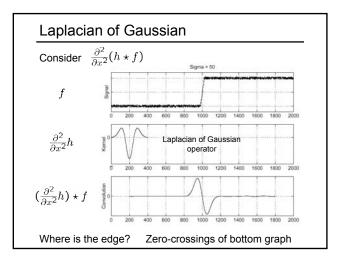

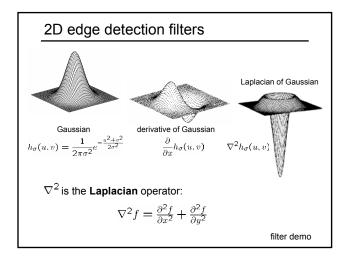

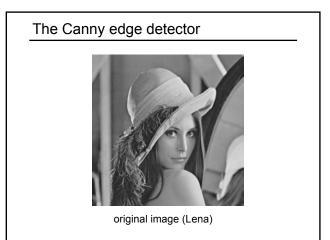

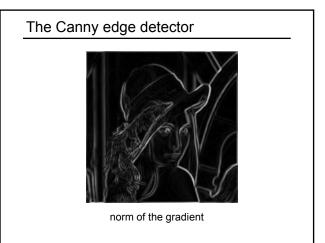

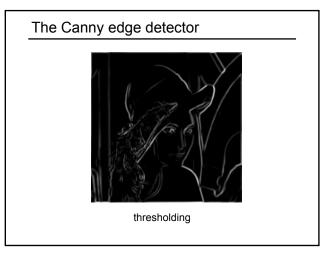

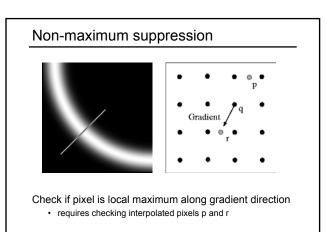

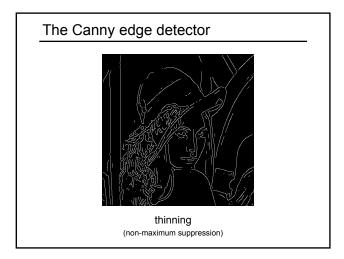

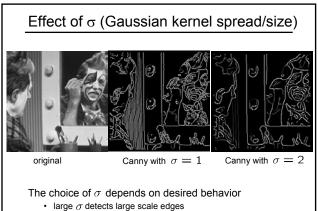

- small  $\sigma$  detects fine features

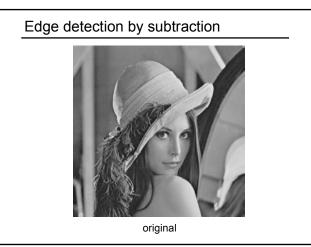

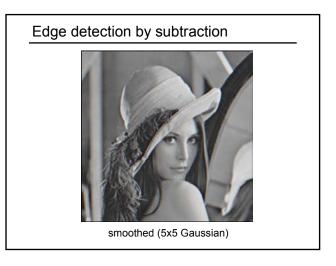

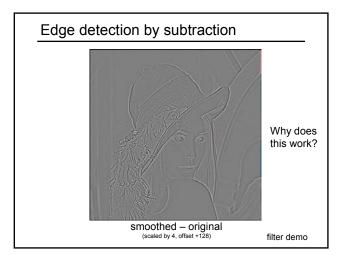

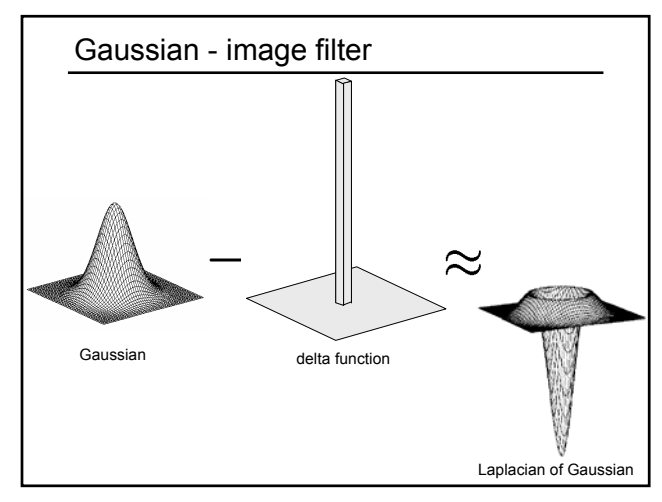

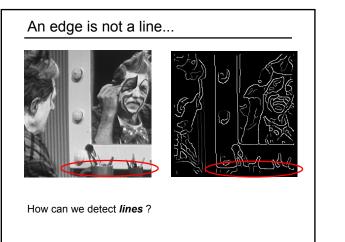

# Finding lines in an image

### Option 1:

- · Search for the line at every possible position/orientation
- · What is the cost of this operation?

### Option 2:

• Use a voting scheme: Hough transform

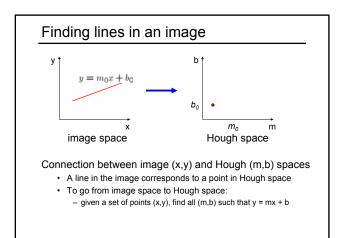

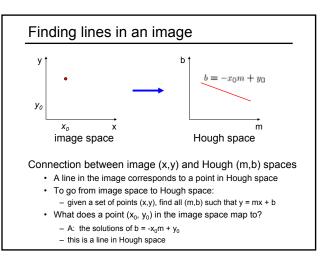

# Hough transform algorithm

#### Typically use a different parameterization

- $d = x\cos\theta + y\sin\theta$
- · d is the perpendicular distance from the line to the origin
- +  $\theta$  is the angle this perpendicular makes with the x axis
- Why?

# Hough transform algorithm

### Typically use a different parameterization

- $d = x cos\theta + y sin\theta$
- d is the perpendicular distance from the line to the origin
- +  $\theta$  is the angle this perpendicular makes with the x axis
- Why?

#### Basic Hough transform algorithm

- 1. Initialize H[d, θ]=0
- 2. for each edge point I[x,y] in the image
  - for  $\theta = 0$  to 180
    - $d = xcos\theta + ysin\theta$
    - H[d, θ] += 1
- 3. Find the value(s) of (d,  $\theta$ ) where H[d,  $\theta$ ] is maximum
- 4. The detected line in the image is given by  $d = x\cos\theta + y\sin\theta$

What's the running time (measured in # votes)?

Hough line demo

## Extensions

Extension 1: Use the image gradient

- 1. same
- 2. for each edge point I[x,y] in the image
- compute unique (d,  $\theta$ ) based on image gradient at (x,y) H[d,  $\theta$ ] += 1
- 3. same
- 4. same

What's the running time measured in votes?

### Extensions

Extension 1: Use the image gradient

- same
  for each edge point I[x,y] in the image compute unique (d, θ) based on image gradient at (x,y) H[d, θ] += 1
- 3. same
- 4. same

What's the running time measured in votes?

#### Extension 2

give more votes for stronger edges

## Extension 3

- change the sampling of (d,  $\theta)$  to give more/less resolution

Extension 4

The same procedure can be used with circles, squares, or any other shape

Hough circle demo